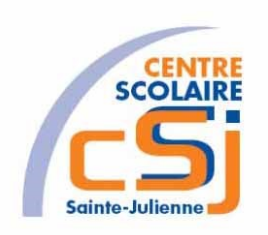

# **CENTRE SCOLAIRE SAINTE-JULIENNE**

**TA 1 – Sélecteurs et méthodes**

**Exercices JQuery – Série 1 – Enoncés**

#### **Mise en situation**

Tu es web master dans une société et tu dois passer un test en langage JQuery. A travers une série d'exercices, tu dois comprendre et maitriser le langage JQuery pour obtenir la prime salariale.

### **Objets d'apprentissage**

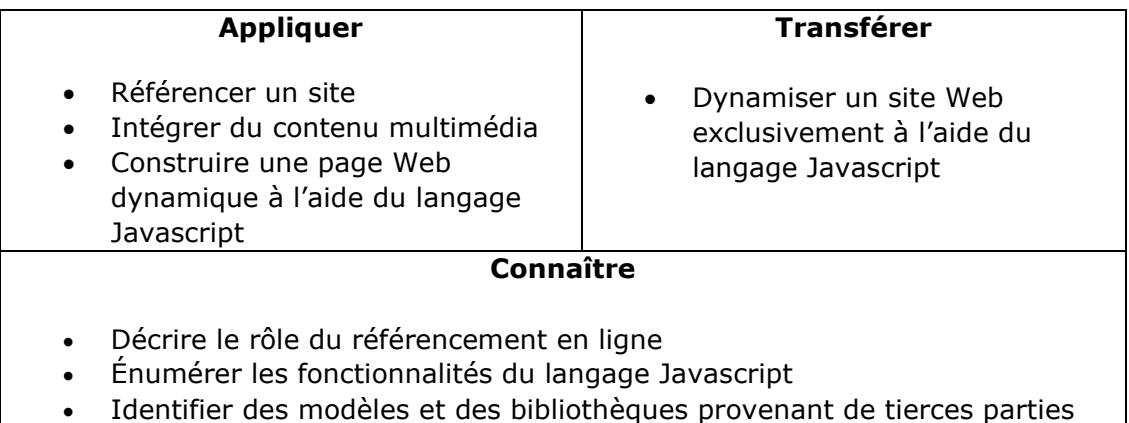

### **Tâches à accomplir**

- 1. Analyser l'énoncé correspondant au numéro de l'exercice demandé.
- 2. Réaliser l'exercice.
- 3. Commenter le travail
- 4. Visualiser le travail.
- 5. Sauvegarder le document suivant les instructions données.
- 6. Imprimer le(s) document(s).

## **Enoncés**

1. Ex1 – Planètes et lunes V1 Créer une page HTML vierge; Nommer cette page: index.html. Sauvegarder l'exercice dans un dossier nommé: Ex1 – Planètes et lunes V1. Titrer la page avec ce même nom. Créer une page JS vierge nommée ex1.js. Reproduire le contenu suivant dans la balise <BODY>:

```
 <header>
    <h1>Notre système solaire</h1>
 </header>
<nav> <ul id="planètes">
      <li>Mercure <span class="nbLunes"></span>
      \langle/li\rangle<li>Vénus <span class="nbLunes"></span>
      \langle/li\rangle<li> Terre <span class="nbLunes"></span>
            <ul class="lunes">
                   <li>Lune</li>
           \langle/ul\rangle\langle/li\rangle<li>Mars <span class="nbLunes"></span>
            <ul class="lunes">
                   <li>Déimos</li>
                   <li>Phobos</li>
           </ul>\langle/li\rangle<li> Jupiter <span class="nbLunes"></span>
            <ul class="lunes">
                   <li>Europe</li>
                   <li>Ganymède</li>
                   <li>Io</li>
                   <li>Callisto</li>
           \langle/ul\rangle\langle/li\rangle<li>Saturne <span class="nbLunes"></span>
            <ul class="lunes">
                   <li>Titan</li>
```

```
 <li>Encelade</li>
            \langle/ul\rangle\langle/li\rangle<li>Uranus <span class="nbLunes"></span>
            <ul class="lunes">
                    <li>Umbriel</li>
                    <li>Miranda</li>
                <li>Ariel</li>
                    <li>Titania</li>
                    <li>Obéron</li>
            </ul>\langle/li\rangle<li>Neptune <span class="nbLunes"></span>
            <ul class="lunes">
                    <li>Triton</li>
           \langle/ul\rangle\langle/li\rangle</ul></nav>
```
Afficher les lunes respectives de chaque planète lors du survol de celle-ci.

## **Remarque**:

children(sel) est accessible à partir d'un objet jQuery et permet de filtrer le résultat grâce à un sélecteur sel.

2. Ex2 – Planètes et lunes V2

Créer une page HTML vierge;

Nommer cette page: index.html.

Sauvegarder l'exercice dans un dossier nommé: Ex2 – Planètes et lunes V2. Titrer la page avec ce même nom.

Créer une page JS vierge nommée ex2.js.

Reprendre le contenu HTML et jQuery de l'Ex1.

Appliquer la couleur #0cc pour les éléments de liste niv 1 et #8ee pour les éléments de liste niv 2 seulement pour les éléments impairs.

# Notre système solaire

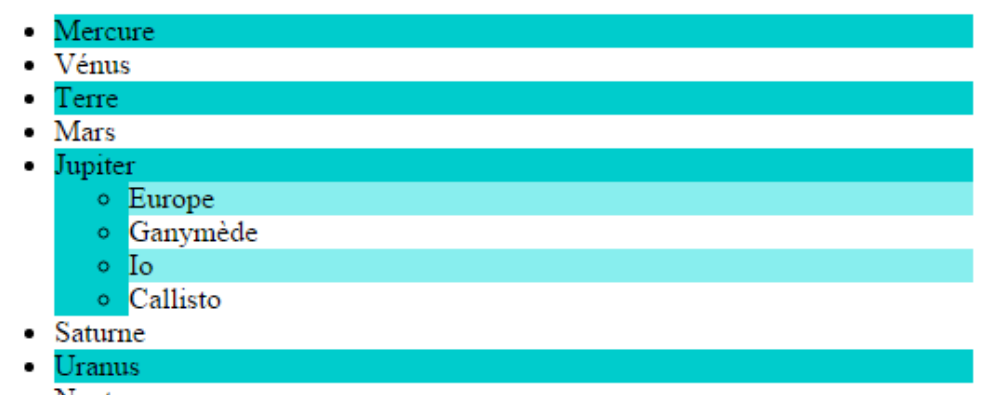

- Neptune
- 3. Ex3 Planètes et lunes V3

Créer une page HTML vierge;

Nommer cette page: index.html.

Sauvegarder l'exercice dans un dossier nommé: Ex3 – Planètes et lunes V3. Titrer la page avec ce même nom.

Créer une page JS vierge nommée ex3.js.

Reprendre le contenu HTML et jQuery de l'Ex2.

Adapter le titre de niv1 au nombre de planètes.

Adapter la span de l'élément sélectionné au nombre de lunes.

# Notre système solaire comporte 8 planètes.

- Mercure • Vénus • Terre • Mars • Jupiter a  $4 \text{ line(s)}$ o Europe o Ganymède  $\circ$  Io o Callisto • Saturne Uranus
- Neptune